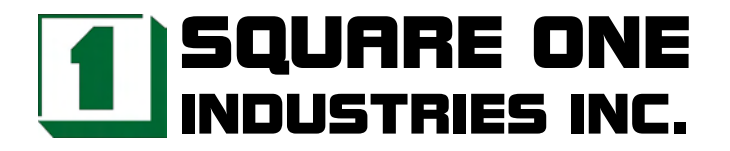

# **NC-930 16 Channel PC/104 DIO Module**

# **Reference Manual**

**Revised August 2004**

# **Legal Notice**

Square One Industries, Inc. provides no warranty with regard to this manual or other information contained herein and hereby expressly disclaims any implied warranties of merchantability or fitness for any particular purpose with regard to this manual or other such information. In no event shall Square One Industries, Inc. be liable for any incidental, consequential, or special damages arising out of or in connection with this manual or other information contained herein or the use thereof. Square One Industries, Inc. reserves the right to make any modification to this manual or the information contained herein at any time and without notice.

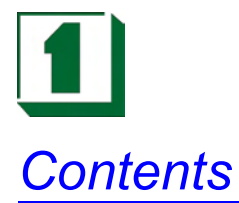

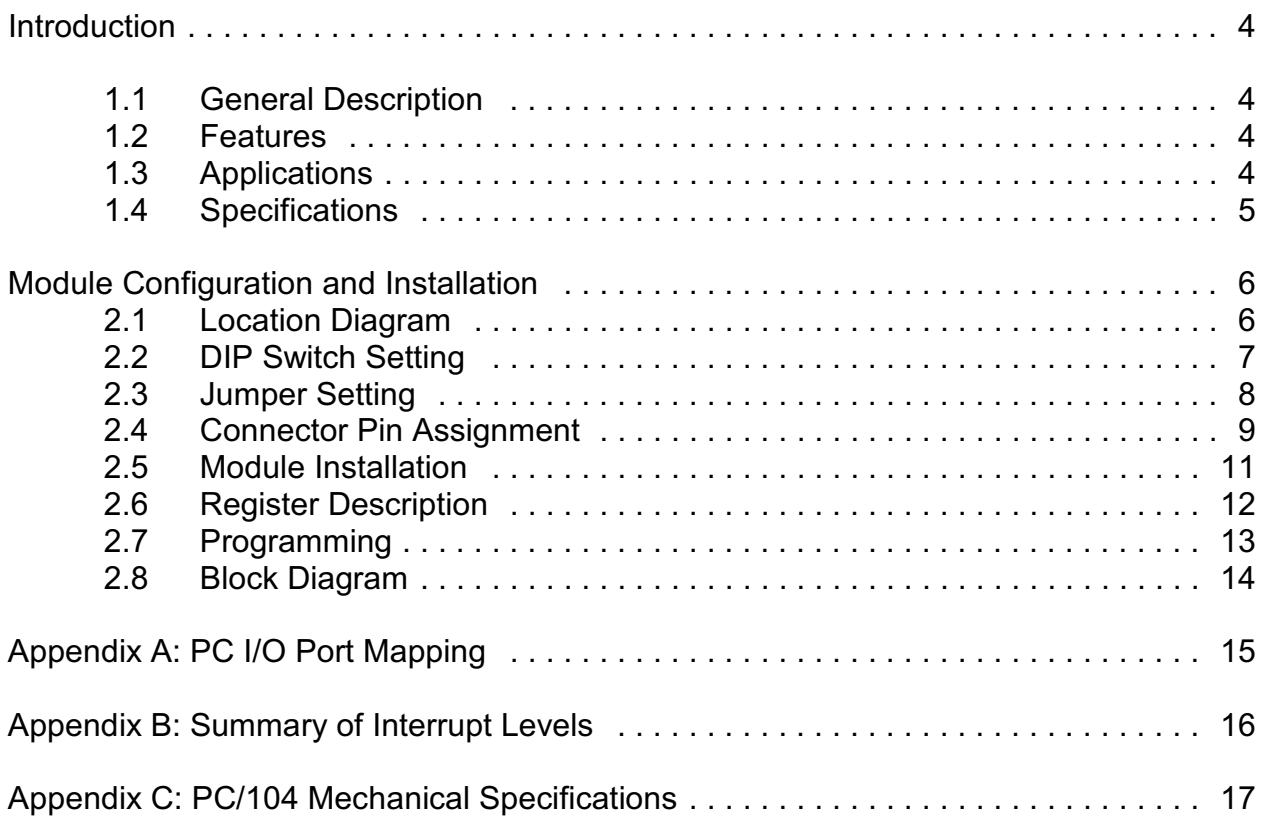

*Introduction 1*

#### **1.1 General Description**

The NC-930 opto-isolated input PC/104 module is designed for monitoring digital input status. It provides 16 channels of input to detect ON/OFF, OPEN/CLOSE signals and has interrupt capability on its first channel. The input range is from 5V to 24V which is suitable for many applications. Also, the isolation voltage is up to 1KVrms from the input end to the host. This feature allows voltage spikes that often occur in harsh industrial environments to be safely isolated from the computer.

#### **1.2 Features**

- **.** 16 channels opto-isolated input
- **.** Isolation up to 1KVrms
- **•** Filter circuit included
- Wide input range

#### **1.3 Applications**

- **.** Industrial ON/OFF monitoring
- **.** Limit switch monitoring
- Valve/Solenoid monitoring

# **1.4 Specifications**

# **Input**

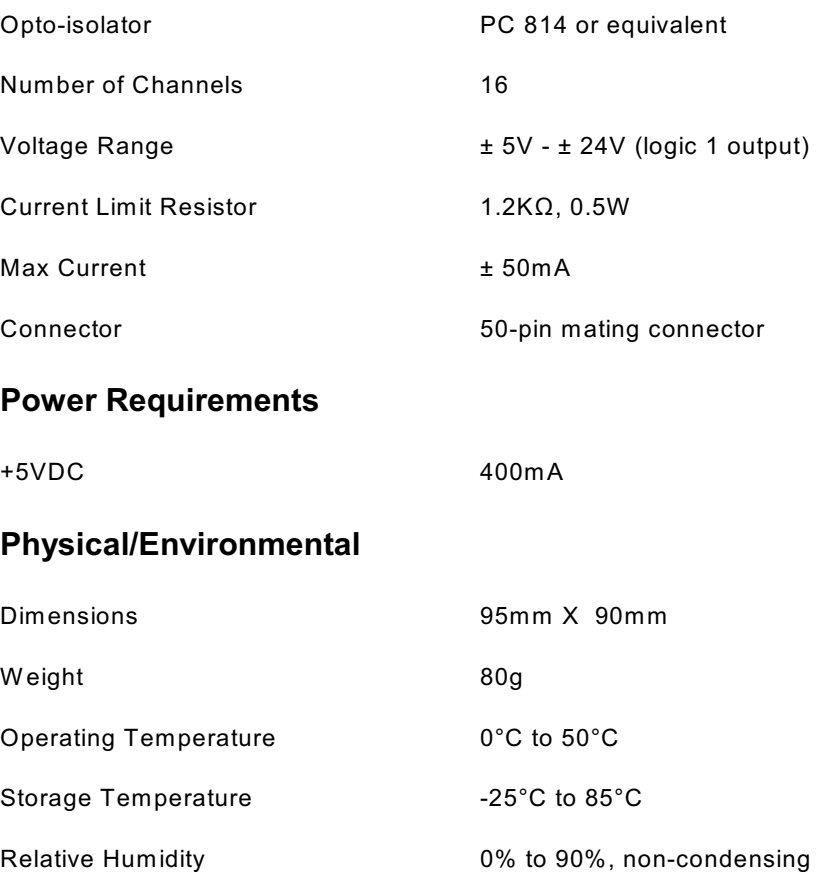

#### **2.1 Location Diagram**

Refer to the following location diagram for help in locating components needed during installation of the NC-930 module.

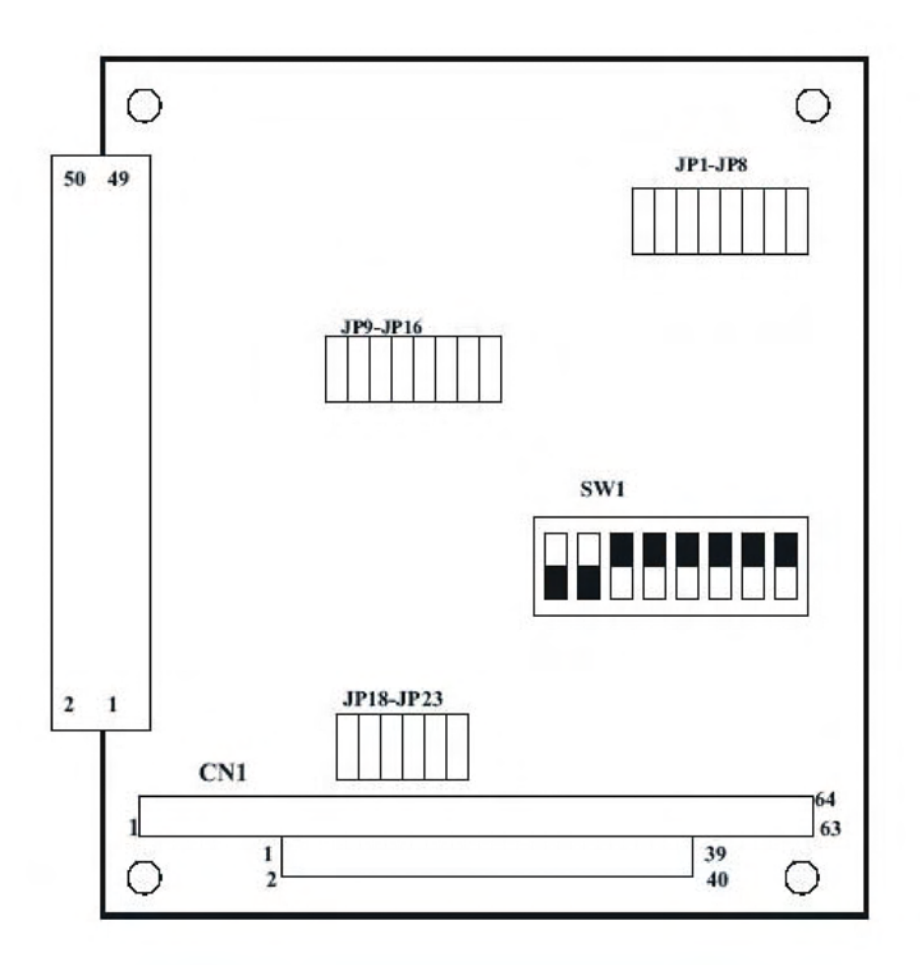

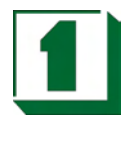

#### **2.2 DIP Switch Setting**

NC-930 occupies four consecutive I/O port spaces. The I/O port addresses are set via a DIP switch labeled SW 1. Set the DIP switch to the correct address to avoid device conflicts. Valid addresses range from 200 Hex to 3F8 Hex. The following figure is the default setting, 300 Hz.

#### **BASE ADDRESS SWITCH SETTING**

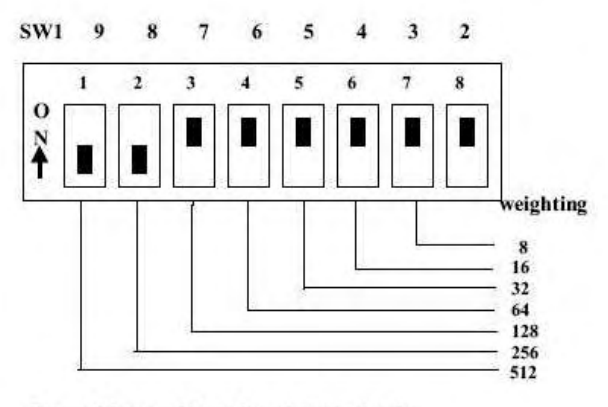

Base Address =  $512 + 256 = 768$  (Decimal) =300 (Hexadecimal)

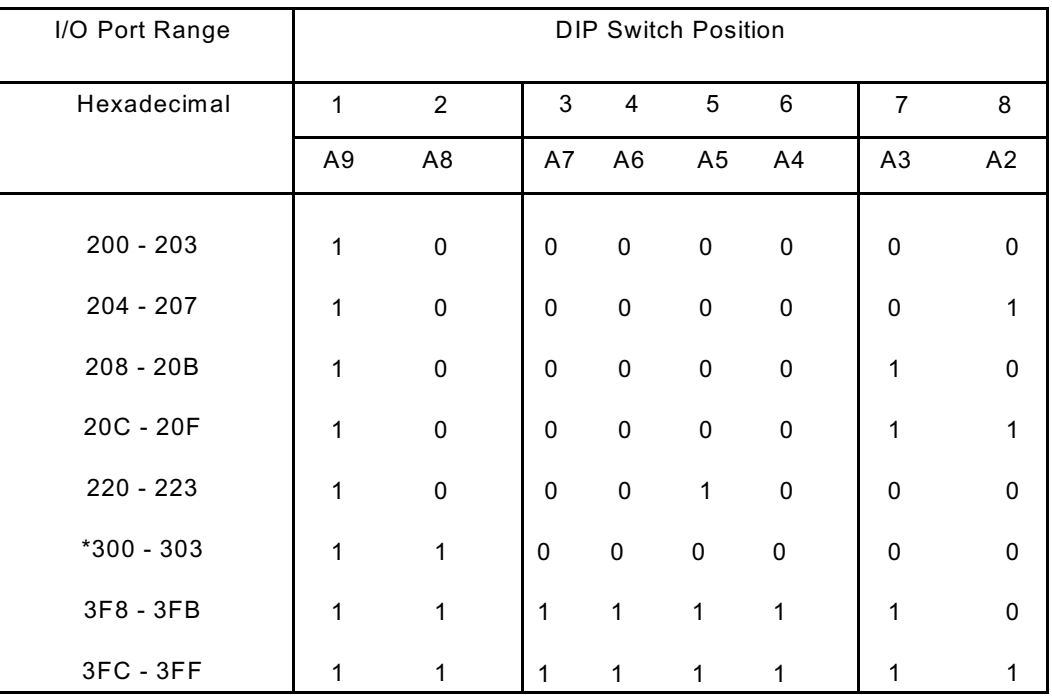

 $0 = ON, 1 = OFF$ 

\* = FACTORY DEFAULT SETTING

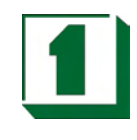

### 2.3 Jumper Setting

JP1 - JP8 : These are filter control jumpers used to enable or disable channel 0 through channel 7 filters. If jumper cap is installed, the filter is turned on when the 3-dB frequency is at about 50 Hz.

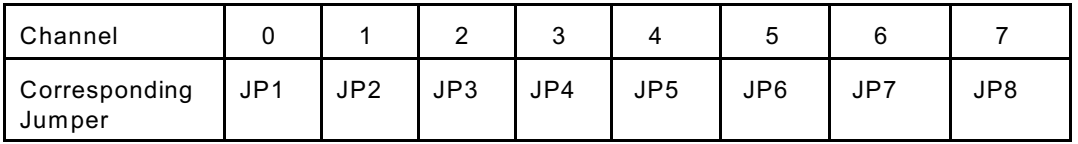

JP9 - JP16 : These are filter control jumpers used to enable or disable channel 8 through 15 filters. If jumper cap is installed, the filter is turned on when the 3-dB frequency is at about 50 Hz.

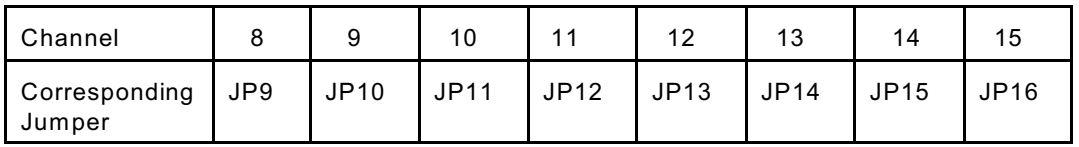

JP18 - JP23 : These are interrupt request output selection jumpers. The following table shows jumper cap position versus IRQ channel relationship. Note that only channel 0 has interrupt capability.

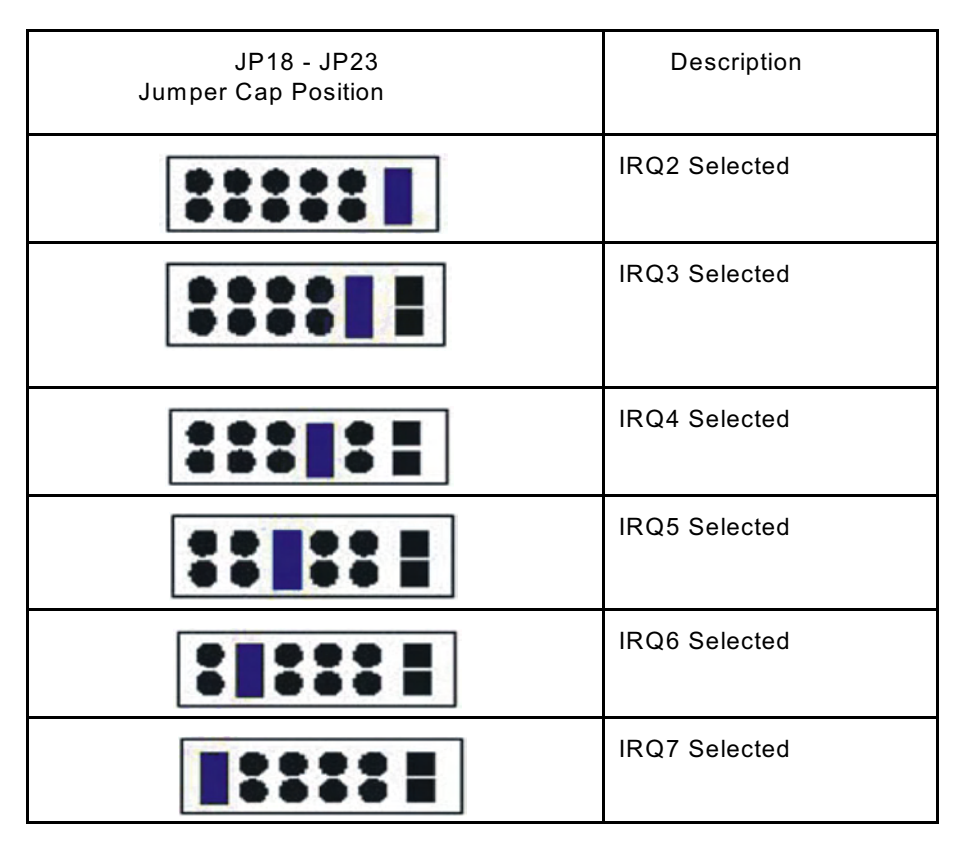

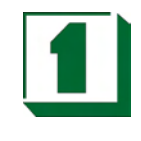

# 2.4 Connector Pin Assignment

JP1

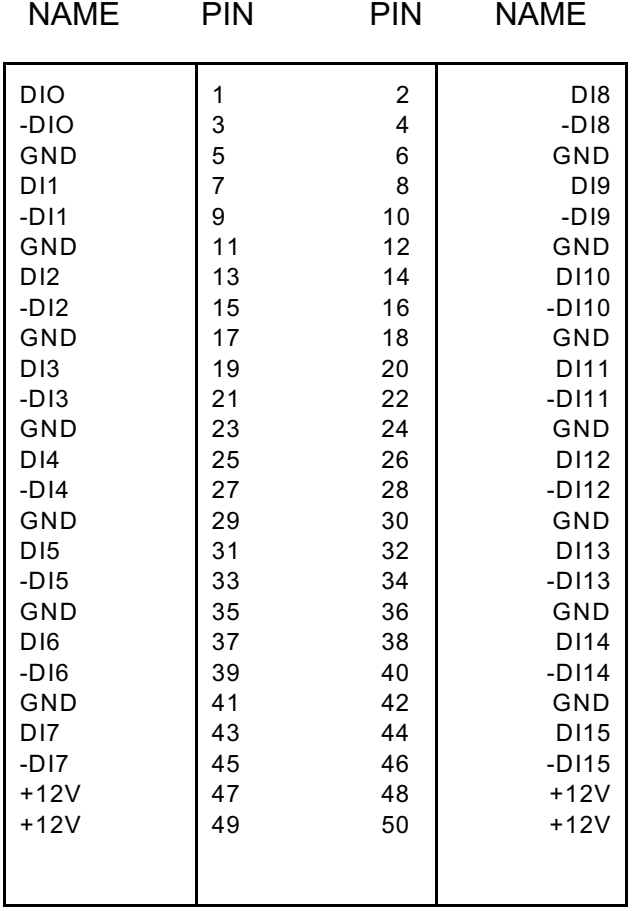

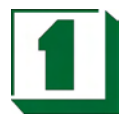

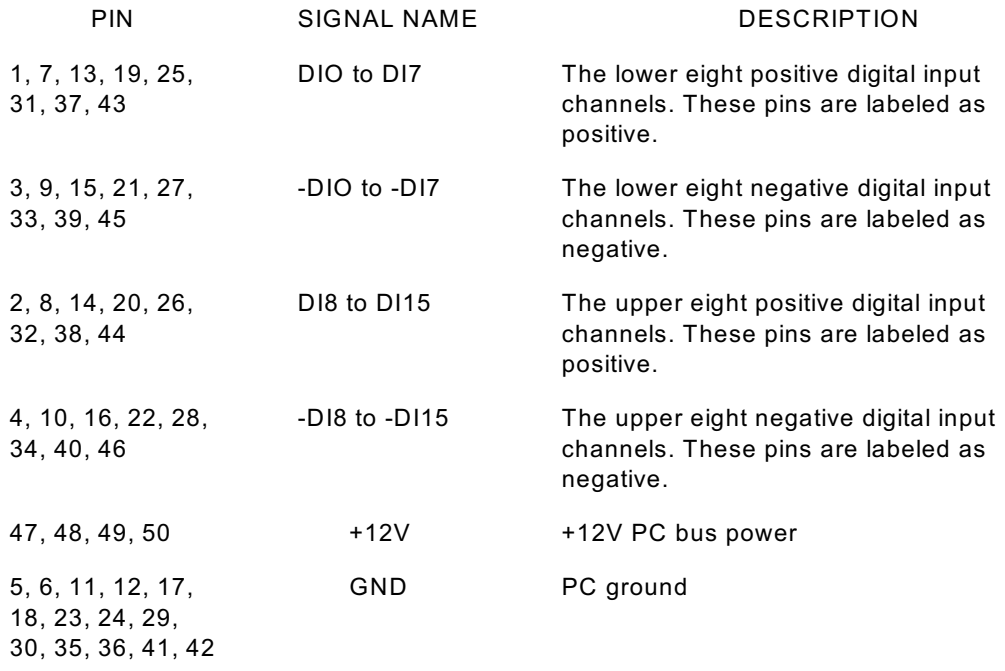

NOTE: Exercise caution when using the +12V power as it is direct from the PC bus. It is suggested that an external power source be used for data safety reasons.

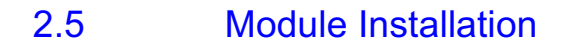

The NC-930 PC/104 module is shipped with an electrostatically protective cover. W hen unpacking, touch the electrostatically shielded packaging to a metal surface to discharge any accumulated static electricity prior to touching the module.

The following description summarizes the procedure for installing the NC-930.

## **WARNING**

TURN OFF the PC and all accessories connected to the PC whenever installing or removing any peripheral board including the NC-930 module.

Installation procedures:

- 1. Turn off the system power.
- 2. Unplug all power cords.
- 3. Remove the case cover if necessary.
- 4. Remove the top module if it is a non-stackthrough module.
- 5. Put the NC-930 module in line with top present module as described in PC/104 Mechanical Specification.
- 6. Install four spacers if necessary.
- 7. Connect cable if necessary.
- 8. Press the modules together until the inside distance is SPACER'S height (0.6"). Restore all the screws.
- 9. Repeat steps 6-8 until all modules are set into position.
- 10. Connect cable to NC-930 if necessary.
- 11. Replace the case cover and reconnect all necessary cables.
- 12. Turn on the system power.

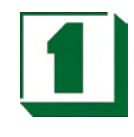

2.6 Register Description

#### **I/O Map**

The NC-930 occupies 4 consecutive addresses in I/O address space, but only two of the I/O addresses are actually used. The 16 individually opto-isolated inputs are read as two bytes of data.

The following tables show the two 8-bit digital input registers:

#### **Base Address +0**

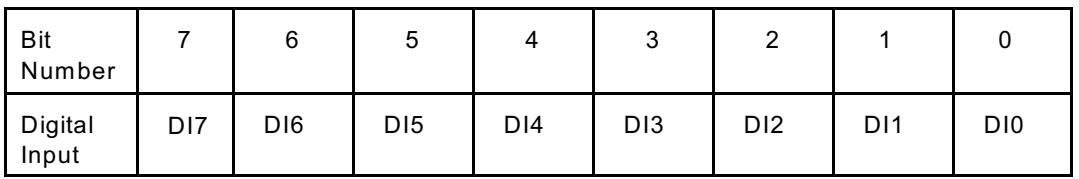

This is a read-only register for the lower digital input byte data. The write action will not have any effect.

#### **Base Address +1**

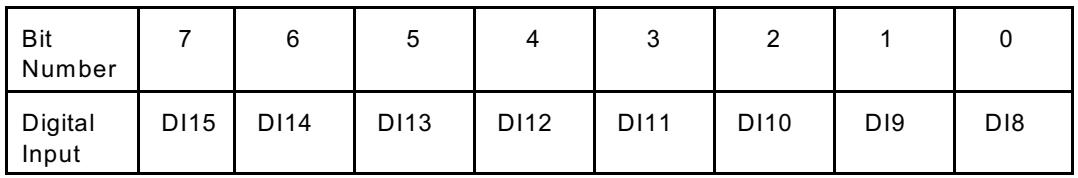

This is a read-only register for the higher digital input byte data. The write action will not have any effect.

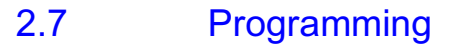

Programming the NC-930 is very simple. It can be easily accomplished using direct I/O instructions from various application languages. In this section an example in BASIC is given.

Assuming the base address is 300Hex, the programming is as follows:

BASE = &300  $X1\% = INP$  (BASE) IF X1%&1 THEN PRINT "Channel 0 is ON" ELSE PRINT "Channel 0 is OFF"

 $X2\% = INP (BASE + 1)$ IF X2%&1 THEN PRINT "Channel 8 is on" ELSE PRINT "Channel 8 is OFF"

W IRING: This is the simplest way to detect whether a switch is open or closed.

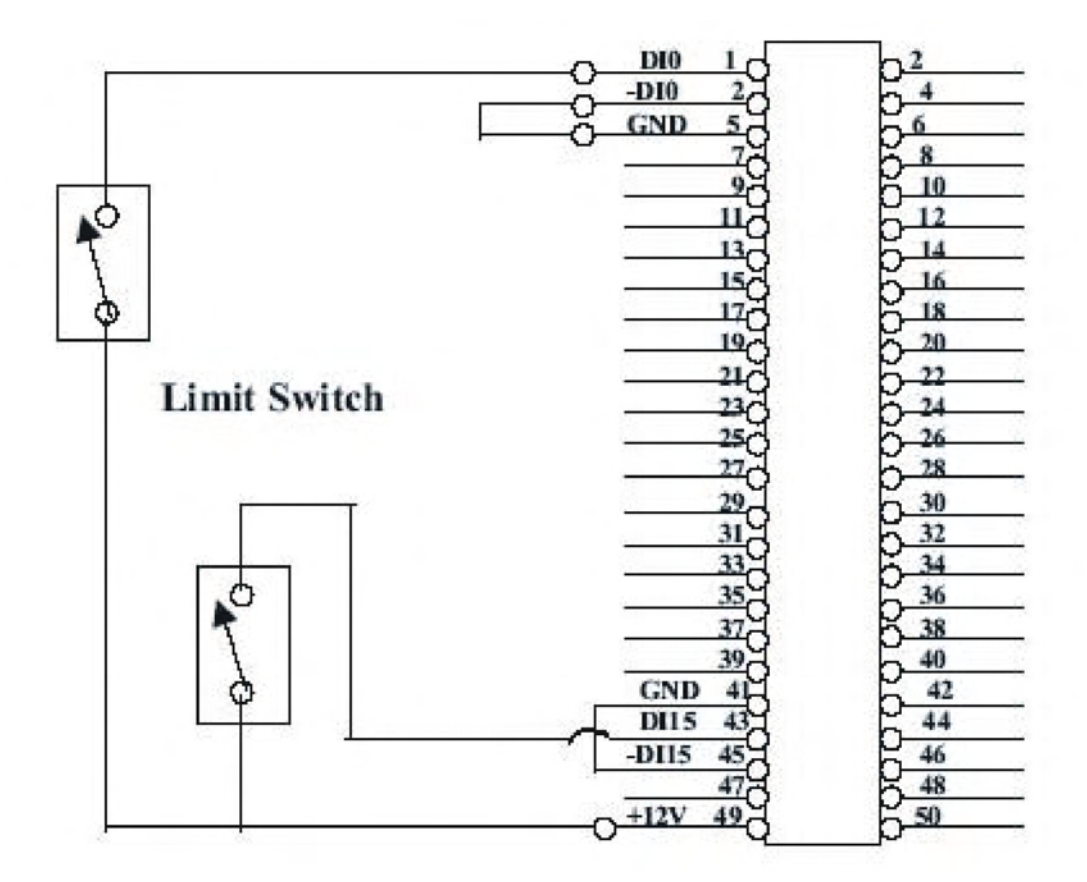

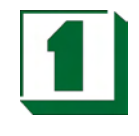

2.8 Block Diagram

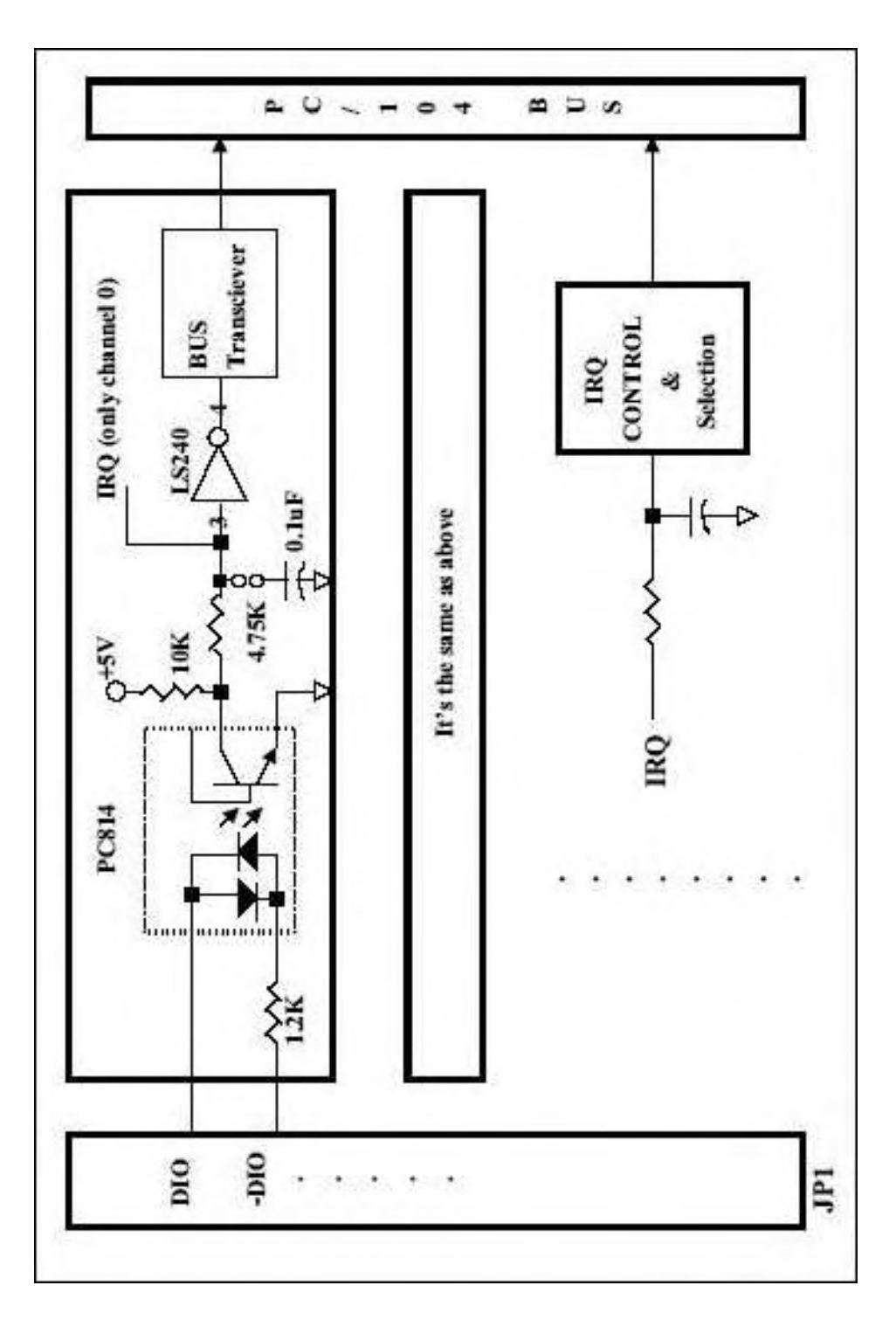

Ш *Appendix A: PC I/O Port Mapping*

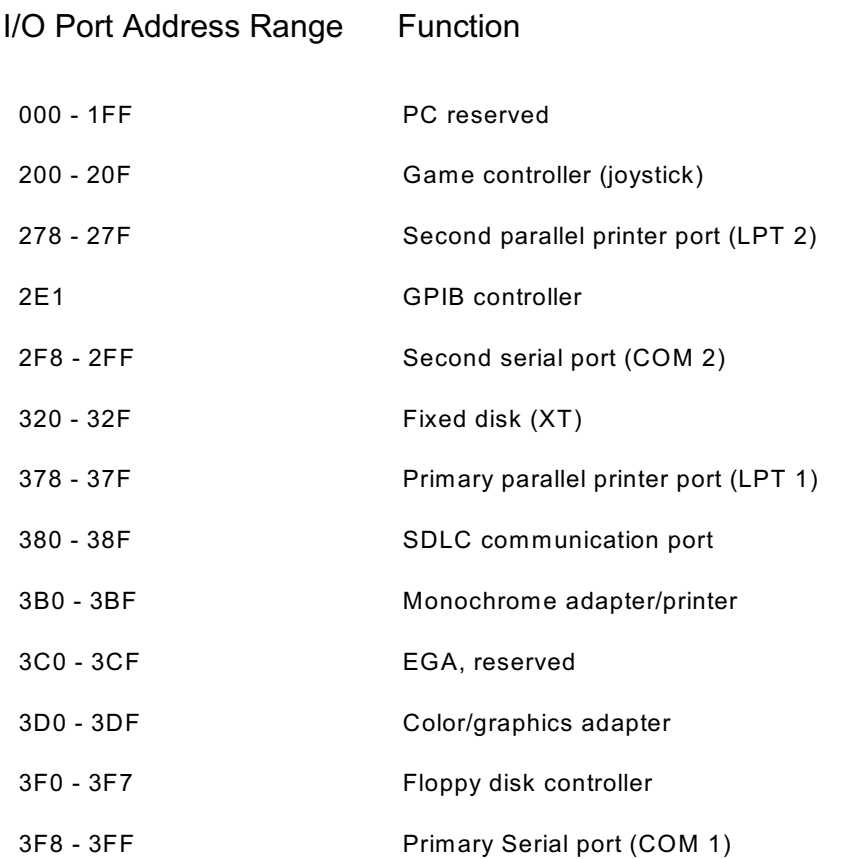

# *Appendix B: Summary of Interrupt Levels*

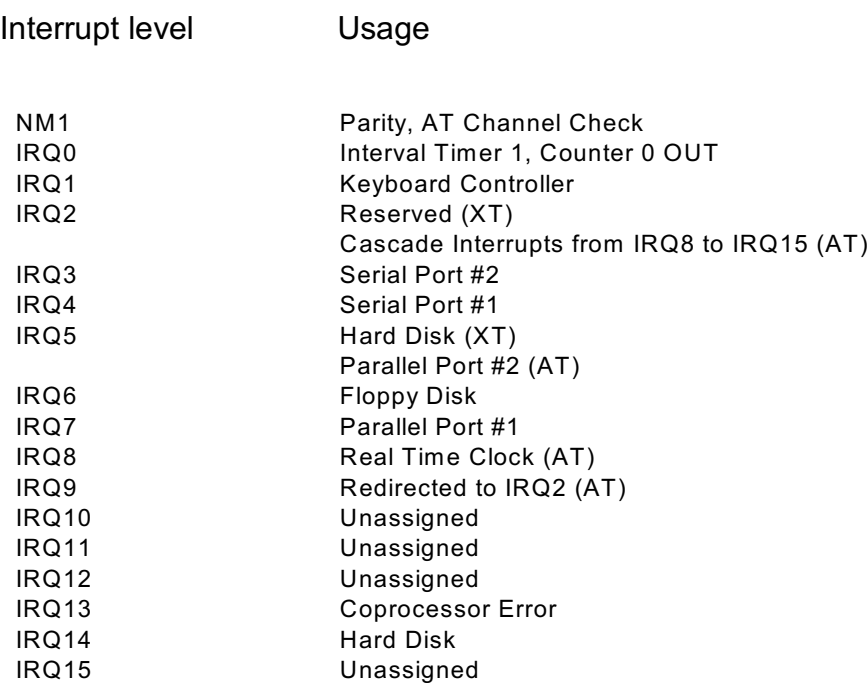

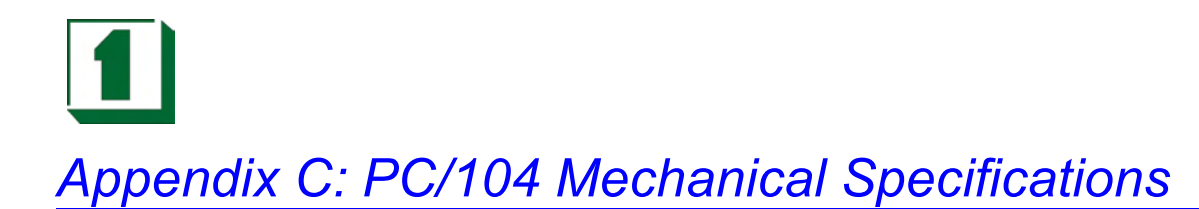

#### PC/104 General Description

W hile the PC and PC/AT architectures have become extremely popular in both general purpose (desktop) and dedicated (non-desktop) applications, their use in embedded microcomputer applications have been limited due to the large sizes of standard PC and PC/AT motherboards and expansion cards. PC/104 modules can be of two bus types, 8 bit and 16 bit, which correspond to the PC and PC/AT busses respectively.

Besides bus options, there are stackthrough and non-stackthrough differences. The stackthrough version provides a self-stacking PC bus. It can be placed anywhere in a multi-module stack. The non-stackthrough version offers minimum thickness by omitting bus stackthrough pins. It must be positioned at one end of a stack.

For convenience, the NC-930 is equipped as a stackthrough version only.